#### **III. Appendices**

#### **E. Water Appendix**

#### **6. Water Exposure Assessment: Application-Specific Input Parameters for PRZM/EXAMS by Region**

The tables presented in this region summarize the region-specific input parameters for each of the crop-OP uses modeled in each region. For each chemical, the tables provide:

- $\Box$  PRZM scenario file name the scenario input file, documented in Appendix III.E.7
- $\Box$  Crop on which the pesticide is used
- $\Box$  Application method (PRZM CAM variable) and the general application method documented in Appendix III.E.8
- $\Box$  Depth of incorporation, based on available information on usage in the chemical-specific risk assessments
- $\Box$  Application rate (kg/ha) based on the usage information documented in Appendix III.E.8
- $\Box$  Application efficiency, set according to USEPA OPP's input parameter guidance
- $\Box$  Spray drift fraction, documented in Appendix III.E.9
- $\Box$  Application date, based on usage, growth stage, and most active application period documented in Appendix III.E.8
- $\Box$  Interval between additional applications, if any, based on usage information documented in Appendix III.E.8

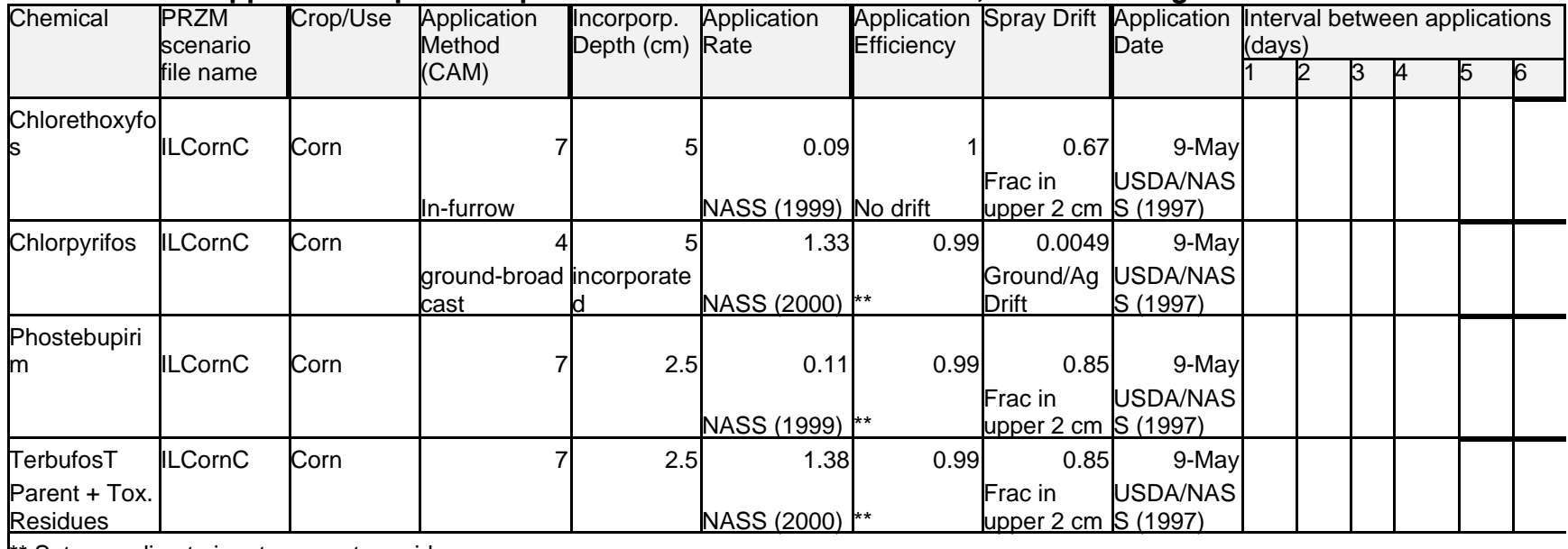

### **Table III.E.6-1 Application-Specific Input Parameters for PRZM/EXAMS, Heartland Region**

\*\* Set according to input parameter guidance

| Chemical                  | <b>PRZM</b><br>scenario | Crop/Use | Application<br>Method       | Incorporp.<br>Depth (cm) | Application<br>Rate        | Efficiency |                                          | Date    | Application Spray Drift Application Interval between applications<br>(days) |    |    |    |                 |                |  |  |
|---------------------------|-------------------------|----------|-----------------------------|--------------------------|----------------------------|------------|------------------------------------------|---------|-----------------------------------------------------------------------------|----|----|----|-----------------|----------------|--|--|
|                           | file name               |          | (CAM)                       |                          |                            |            |                                          |         |                                                                             | ヮ  | IЗ | 4  | 5               | $\overline{6}$ |  |  |
| <b>Chlorpyrifos</b>       | PAcornC                 | Corn     | Ground plant                |                          | 1.22<br>NASS (2000)        | 0.99       | 0.0049<br>Ground/<br>AgDrift             | 17-May  |                                                                             |    |    |    |                 |                |  |  |
| Phoste-<br>bupirim        | PAcornC                 | Corn     | Ground plant                | 2.5                      | 0.12<br><b>NASS (1998)</b> |            | 0.85<br><b>Fraction</b> in<br>upper 2 cm | 17-May  |                                                                             |    |    |    |                 |                |  |  |
| <b>Terbufos</b>           | PAcornC                 | Corn     | Ground plant                | 2.5                      | 1.19<br>NASS (1998)        |            | 0.85<br>Fraction in<br>upper 2 cm        | 17-May  |                                                                             |    |    |    |                 |                |  |  |
| <b>Azinphos</b><br>Methyl | PAappleC                | Apple    | Ground-<br>foliar/airblast  | $\Omega$                 | 0.14<br>NASS (1999)        | 0.99       | 0.0087<br>Airblast/<br>AgDrift           | 1-May   | $\overline{17}$                                                             | 17 | 17 | 17 | $\overline{17}$ | 17             |  |  |
| <b>Diazinon</b>           | PAappleC                | Apple    | Ground-<br>foliar/ airblast | $\Omega$                 | 0.24<br>NASS (1999)        | 0.99       | 0.0087<br>Airblast/<br>AgDrift           | 15-Mar  | 30                                                                          |    |    |    |                 |                |  |  |
| <b>Dimethoate</b>         | PAappleC                | Apple    | Ground-<br>foliar/ airblast | U                        | 0.18<br>NASS (1999)        | 0.99       | 0.0087<br>Airblast/<br>AgDrift           | 1-May   | 31                                                                          |    |    |    |                 |                |  |  |
| Methidathion PAappleC     |                         | Apple    | Ground-<br>foliar/ airblast |                          | 0.46<br><b>NASS (1999)</b> | 0.99       | 0.0087<br>Airblast/<br>AgDrift           | 1-Apr   | 22                                                                          |    |    |    |                 |                |  |  |
| Phosmet                   | <b>PAappleC</b>         | Apple    | Ground-<br>foliar/ airblast |                          | 0.44<br>NASS (1999)        | 0.99       | 0.0087<br>Airblast/<br>AgDrift           | 1-May   | 48                                                                          | 48 |    |    |                 |                |  |  |
| Chlorpyrifos              | PAalfalfaC Alfalfa      |          | Ground/ foliar              | <sup>0</sup>             | 0.73<br><b>NASS (1998)</b> | 0.99       | 0.0049<br>Ground/<br>AgDrift             | $1-Jun$ |                                                                             |    |    |    |                 |                |  |  |
| <b>Chlorpyrifos</b>       | PAappleC                | Peach    | Airblast                    | 0                        | 1.05<br>NASS (1999)        | 0.99       | 0.0087<br>Airblast/<br>AgDrift           | 30-Sep  |                                                                             |    |    |    |                 |                |  |  |
| Phosmet                   | PAappleC                | Peach    | Airblast                    | 0                        | 0.48<br><b>NASS (1999)</b> | 0.99       | 0.0087<br>Airblast/<br>AgDrift           | 15-Apr  | 41                                                                          | 41 |    |    |                 |                |  |  |
| <b>Azinphos</b>           | PAappleC Pear           |          | $\overline{a}$              | $\overline{0}$           | 0.36                       | 0.99       | 0.0087                                   | 15-Apr  | 41                                                                          | 41 |    |    |                 |                |  |  |

**Table III.E.6-2 Application-Specific Input Parameters for PRZM/EXAMS, Northern Crescent Region**

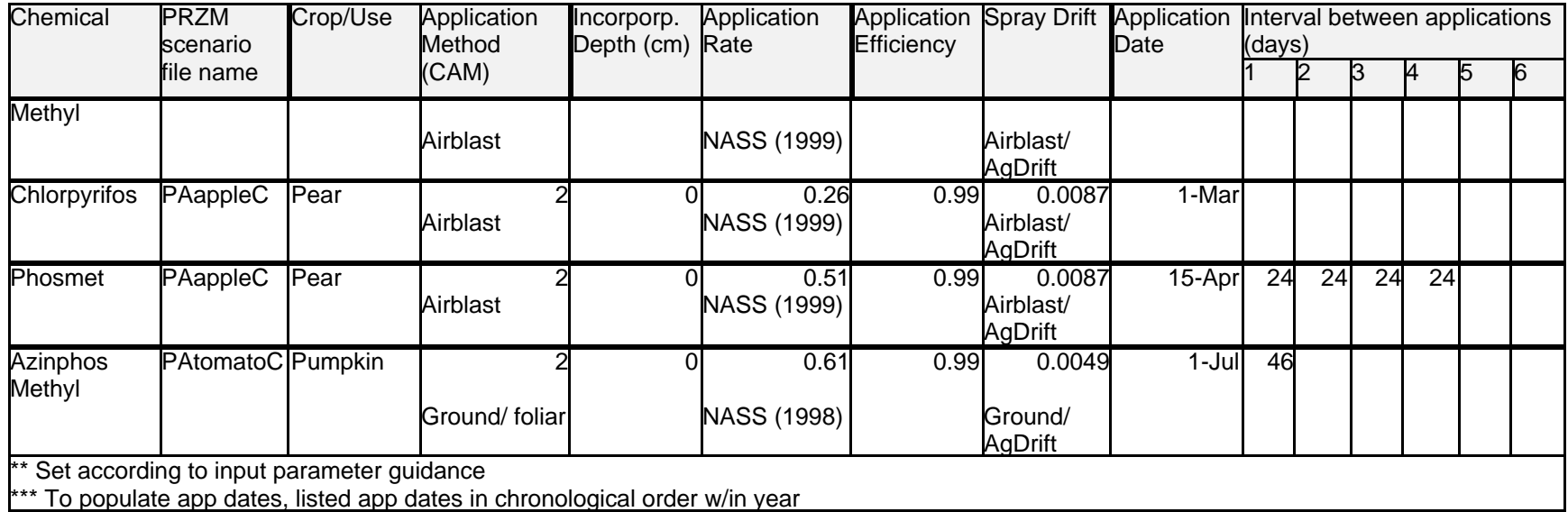

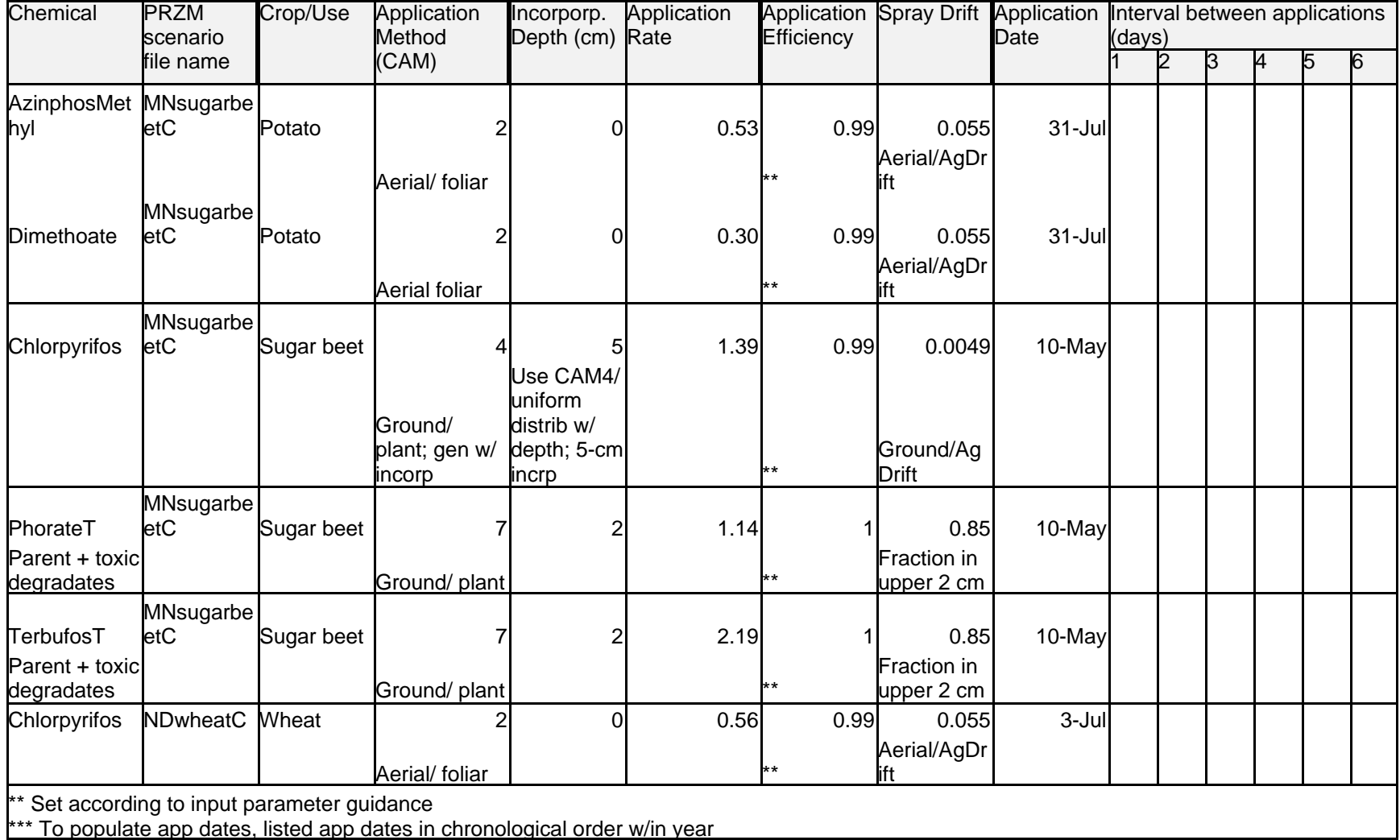

# **Table III.E.6-3 Application-Specific Input Parameters for PRZM/EXAMS, Northern Great Plains Region**

| Chemical                                      | <b>PRZM</b><br>scenario | Crop/Use | Application<br>Method | Incorporp.<br>Depth (cm)                               | Application<br>Rate    | Efficiency          |                                     | Application Spray Drift Application Interval between applications<br>Date |        |   |    |   |                |                |
|-----------------------------------------------|-------------------------|----------|-----------------------|--------------------------------------------------------|------------------------|---------------------|-------------------------------------|---------------------------------------------------------------------------|--------|---|----|---|----------------|----------------|
|                                               | file name               |          | (CAM)                 |                                                        |                        |                     |                                     |                                                                           | (days) | 2 | lЗ | 4 | $\overline{5}$ | $\overline{6}$ |
| Chlorpyrifos                                  | <b>TXalfalfaC</b>       | Alfalfa  | Prairie / TX          | 0                                                      | 0.61                   | 0.99                | 0.055                               | 16-Jun                                                                    |        |   |    |   |                |                |
|                                               |                         |          |                       |                                                        | NASS (1998) **         |                     | Aerial/AgDr<br>ift                  |                                                                           |        |   |    |   |                |                |
| MethylParathi<br>on                           | <b>TXalfalfaC</b>       | Alfalfa  | Prairie / TX          |                                                        | 0.21                   | 0.99                | 0.055<br>Aerial/AgDr                | 16-Jun                                                                    |        |   |    |   |                |                |
|                                               |                         |          |                       |                                                        | NASS (1998) **         |                     | ift                                 |                                                                           |        |   |    |   |                |                |
| Chlorpyrifos                                  | <b>TXcornC</b>          | Corn     | Prairie / TX          | 5<br>Use CAM4/<br>uniform<br>distrib w/<br>depth; 5-cm | 0.84                   |                     | 0.0049<br>Ground/Ag                 | 9-Apr                                                                     |        |   |    |   |                |                |
|                                               |                         |          |                       | incorp                                                 | NASS (2000)            | **                  | <b>Drift</b>                        |                                                                           |        |   |    |   |                |                |
| Dimethoate                                    | <b>TXcornC</b>          | Corn     | Prairie / TX          | $\Omega$                                               | 0.48<br>NASS (2000) ** | 0.99                | 0.055<br>Aerial/AgDr<br>ift         | $1-Jul$                                                                   |        |   |    |   |                |                |
| Phostebupiri<br>m                             | <b>TXcornC</b>          | Corn     | Prairie / TX          | 2.5<br>Use same                                        | 0.09                   |                     | 0.85                                | 9-Apr                                                                     |        |   |    |   |                |                |
|                                               |                         |          |                       | CAM as<br>terbufos                                     | NASS (2000) **         |                     | Fraction in<br>upper 2 cm           |                                                                           |        |   |    |   |                |                |
| TerbufosT                                     | <b>TXcornC</b>          | Corn     | Prairie / TX          | 2.5                                                    | 0.91                   |                     | 0.85                                | 9-Apr                                                                     |        |   |    |   |                |                |
| Parent + toxic<br>degradates                  |                         |          |                       |                                                        | NASS (2000) **         |                     | Fraction in<br>upper 2 cm           |                                                                           |        |   |    |   |                |                |
| Acephate                                      | TXcottonC               | Cotton   | Prairie / TX          | $\Omega$                                               | 0.63<br>NASS (2000) ** | 0.99                | 0.0049<br>Ground/Ag<br><b>Drift</b> | 1-May                                                                     | 20     |   |    |   |                |                |
| Methamidoph<br>os<br>Degradate of<br>acephate | <b>TXcottonC</b>        | Cotton   | Prairie / TX          | 0                                                      | 0.16<br>acephate*0.2   | Degradate Degradate | 0                                   | 3-May                                                                     | 20     |   |    |   |                |                |

**Table III.E.6-4 Application-Specific Input Parameters for PRZM/EXAMS, Prairie Gateway/Texas Fruitful Rim Region**

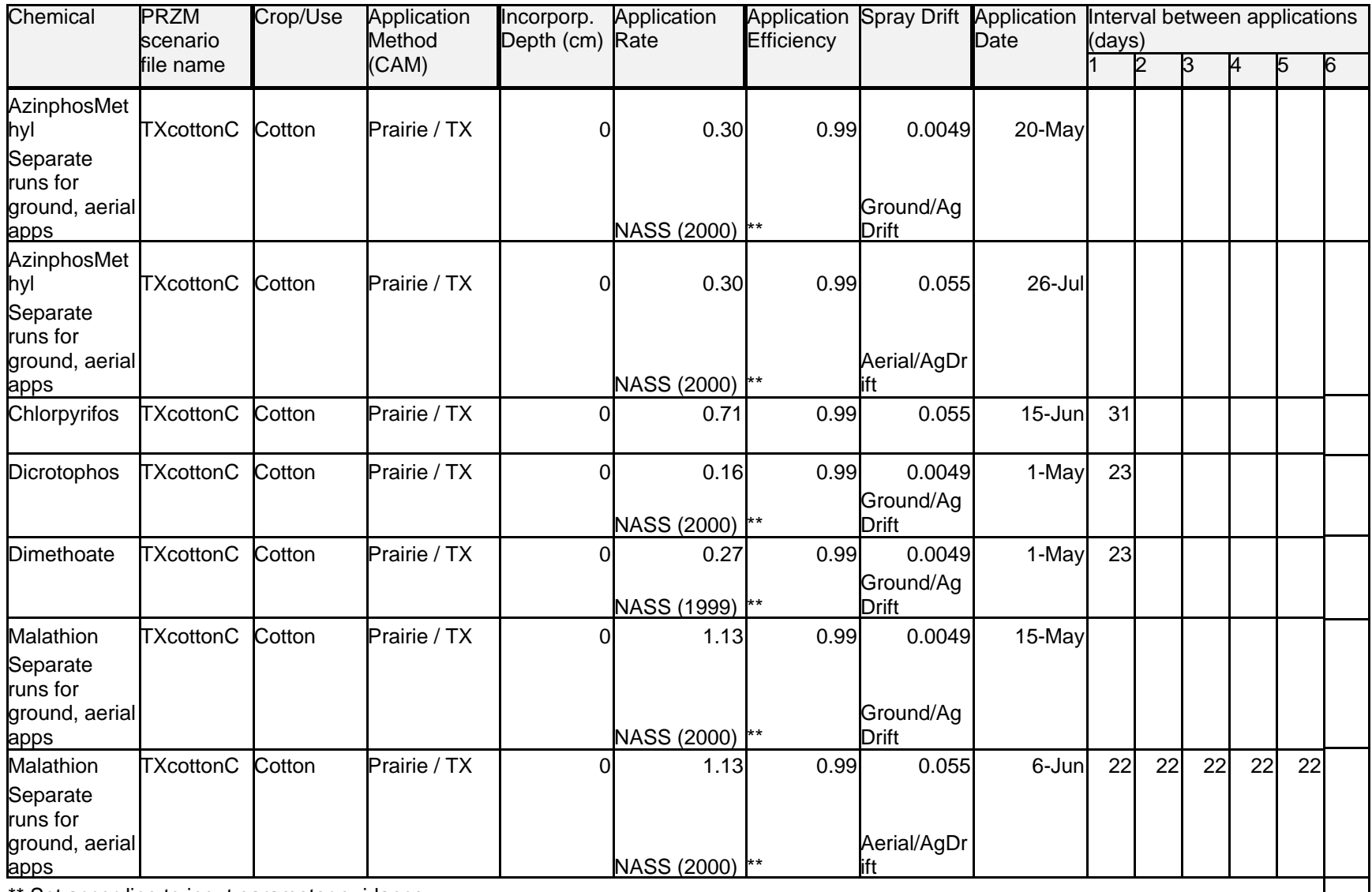

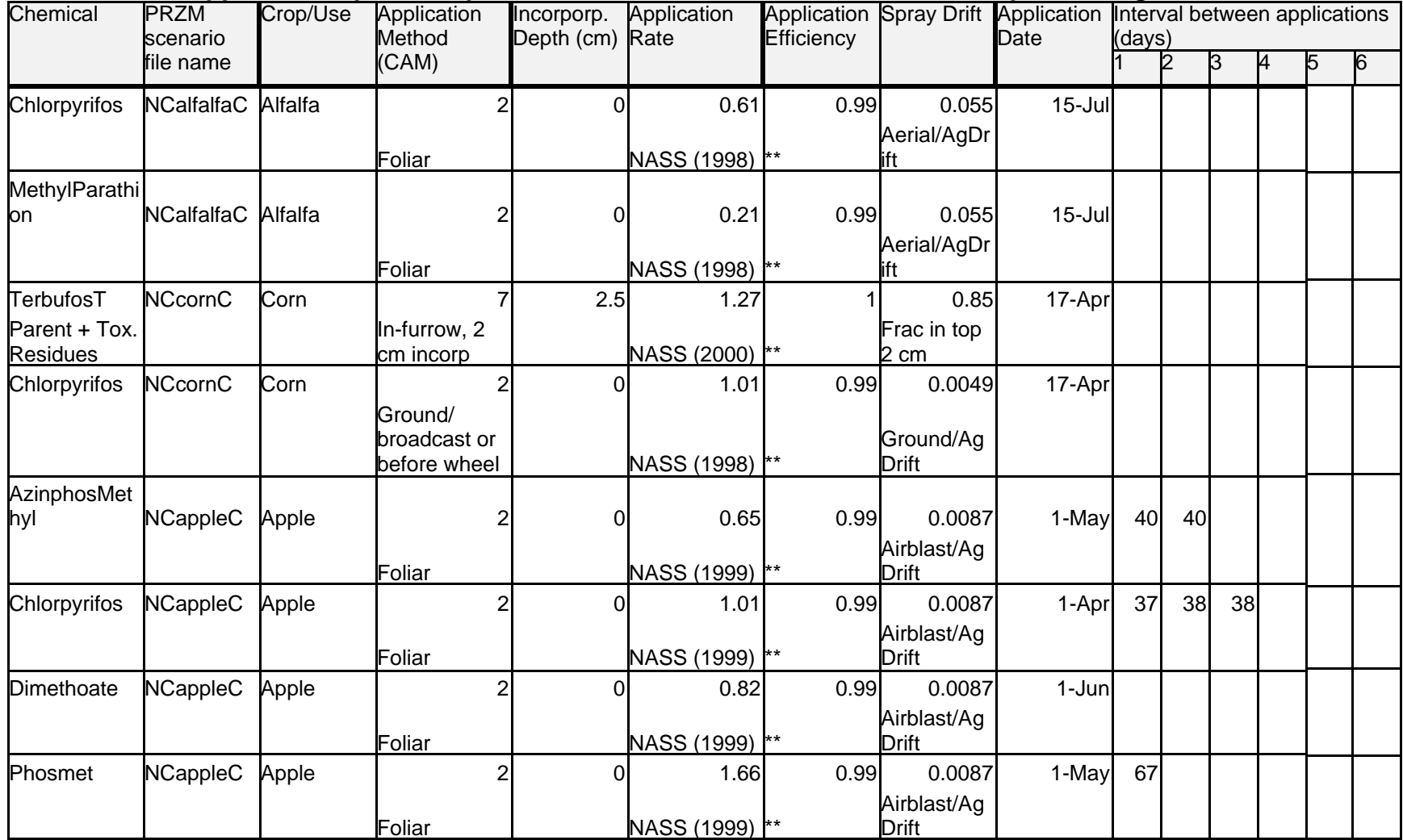

### **Table III.E.6-5 Application-Specific Input Parameters for PRZM/EXAMS, Eastern Uplands Region**

\*\* Set according to input parameter guidance

| Chemical                         | <b>PRZM</b><br>scenario | Crop/Use | Application<br>Method                   | Incorporp. | Application<br>Depth (cm) Rate | Efficiency |                           | Date                  | Application Spray Drift Application Interval between applications<br>(days) |   |   |   |   |                  |  |
|----------------------------------|-------------------------|----------|-----------------------------------------|------------|--------------------------------|------------|---------------------------|-----------------------|-----------------------------------------------------------------------------|---|---|---|---|------------------|--|
|                                  | file name               |          | (CAM)                                   |            |                                |            |                           |                       |                                                                             | ヮ | Σ | A | 5 | $6 \overline{6}$ |  |
| TerbufosT                        | <b>NCcornEC</b>         | Corn     |                                         | 2.5        | 1.27                           |            | 0.85                      | 17-Apr                |                                                                             |   |   |   |   |                  |  |
| Parent + Tox.<br><b>Residues</b> |                         |          | In-furrow, 2<br>cm incorp               |            | NASS (2000) **                 |            | Frac in top<br>2 cm       |                       |                                                                             |   |   |   |   |                  |  |
| Chlorpyrifos                     | <b>NCcornEC</b>         | Corn     | 2                                       | 0          | 1.30                           | 0.99       | 0.0049                    | 17-Apr                |                                                                             |   |   |   |   |                  |  |
|                                  |                         |          | Ground/<br>broadcast or<br>before wheel |            | NASS (1998)                    |            | Ground/Ag<br><b>Drift</b> |                       |                                                                             |   |   |   |   |                  |  |
| Acephate                         | <b>NCcottonC</b>        | Cotton   |                                         | U          | 0.30                           | 0.99       | 0.0049                    | 11-Jun                |                                                                             |   |   |   |   |                  |  |
|                                  |                         |          | <b>Broadcast</b>                        |            | NASS (2000) **                 |            | Ground/Ag<br><b>Drift</b> |                       |                                                                             |   |   |   |   |                  |  |
| Methamidoph<br>os                | <b>NCcottonC</b>        | Cotton   | 2                                       | 0          | 0.07                           | 0.99       | $\overline{0}$            | 13-Jun                |                                                                             |   |   |   |   |                  |  |
| Acephate<br>degradate            |                         |          | acephate<br>degr                        |            | aceph*0.25                     |            | Degr/no<br>drift          | Off-set,<br>2-da t1/2 |                                                                             |   |   |   |   |                  |  |
| Dimethoate                       | <b>NCcottonC</b>        | Cotton   | $\overline{2}$                          | 0          | 0.11                           | 0.99       | 0.0049                    | 1-May                 | 41                                                                          |   |   |   |   |                  |  |
|                                  |                         |          | <b>Broadcast</b>                        |            | NASS (2000)                    |            | Ground/Ag<br><b>Drift</b> |                       |                                                                             |   |   |   |   |                  |  |
| PhorateT                         | NCcottonC Cotton        |          | 8                                       | 1.27       | 1.00                           |            | $\Omega$                  | 10-May                |                                                                             |   |   |   |   |                  |  |
| Parent + Tox.<br><b>Residues</b> |                         |          | <b>Banded</b>                           |            | NASS (2000)                    |            | No drift                  |                       |                                                                             |   |   |   |   |                  |  |
| <b>Tribufos</b>                  | <b>NCcottonC</b>        | Cotton   | 2                                       | $\Omega$   | 0.51                           | 0.99       | 0.0049                    | 19-Oct                |                                                                             |   |   |   |   |                  |  |
|                                  |                         |          | <b>Broadcast</b>                        |            | NASS (2000)                    |            | Ground/Ag<br><b>Drift</b> |                       |                                                                             |   |   |   |   |                  |  |
| DisulfotonT                      | <b>NCcottonC</b>        | Cotton   |                                         | 2.5        | 0.73                           |            | 0.85                      | 10-May                |                                                                             |   |   |   |   |                  |  |
| Parent + Tox.<br><b>Residues</b> |                         |          | <b>Banded</b>                           |            | NASS (1999) **                 |            | Frac in top<br>2 cm       |                       |                                                                             |   |   |   |   |                  |  |
| Acephate                         | NCpeanutC Peanut        |          | $\overline{2}$<br>Aerial or             | $\Omega$   | 0.52                           | 0.99       | 0.0049                    | 25-May                |                                                                             |   |   |   |   |                  |  |
|                                  |                         |          | ground/<br>broadcast                    |            | NASS (1999) **                 |            | Ground/Ag<br><b>Drift</b> |                       |                                                                             |   |   |   |   |                  |  |
| Methamidoph<br>os                | NCpeanutC Peanut        |          | 2 <sub>1</sub>                          | 0          | 0.13                           |            | $\overline{0}$            | 27-May                |                                                                             |   |   |   |   |                  |  |

**Table III.E.6-6 Application-Specific Input Parameters for PRZM/EXAMS, Southern Seaboard Region**

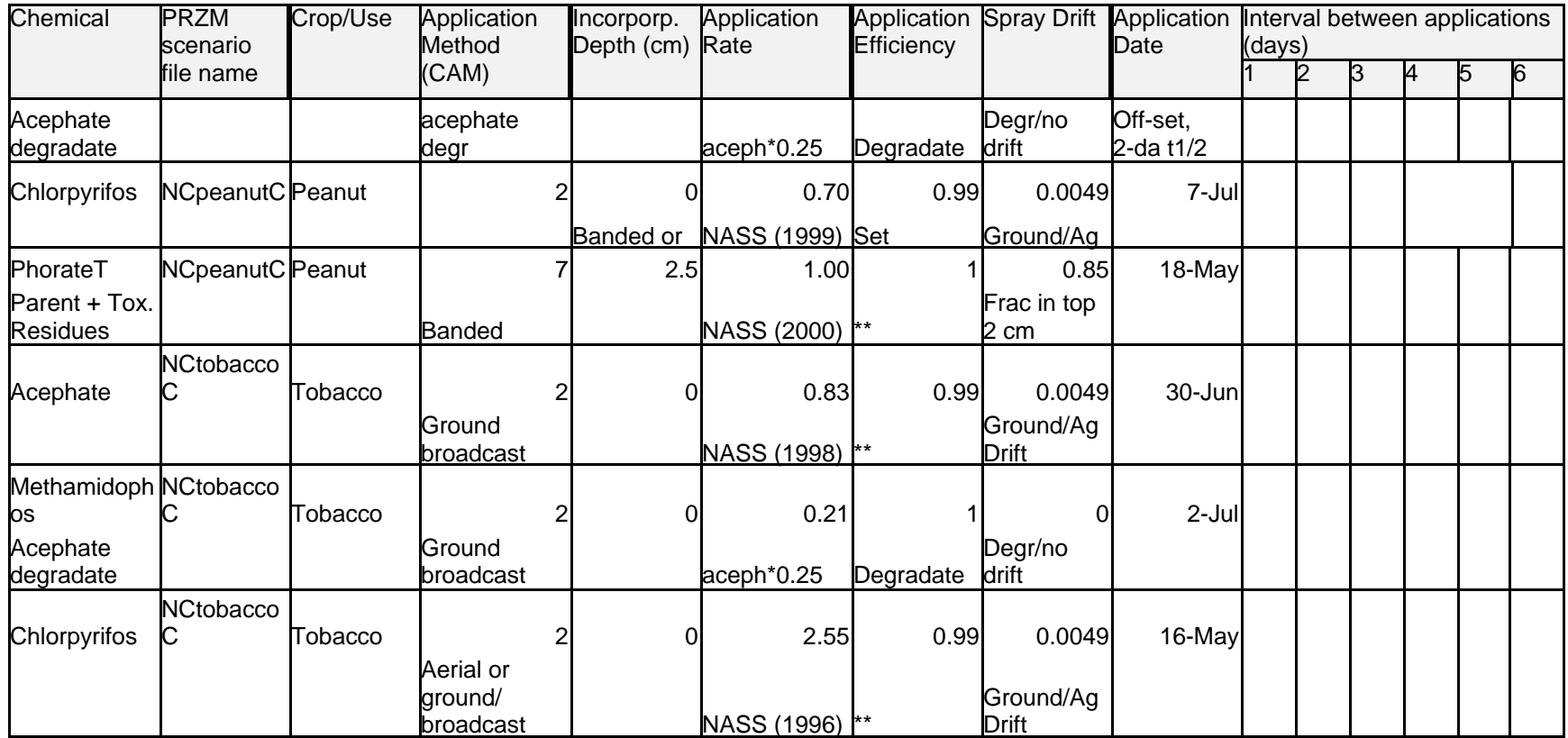

Chemical PRZMscenariofile nameCrop/Use Application **Method**  (CAM) Incorporp. Depth (cm) RateApplication Application Spray Drift Application Interval between applications **Efficiency Date** (days) 123456AzinphosMet CAalmond hyl CAlmonds, walnuts I - 2I - 0I - 1.73I - 0.99I 0.0087I 12-Jul 12-Jul 7 1 1 6 1 Air 29%, Ground 71%CA DPRUsage, 1997 Airblast/Ag Drift Label **Chlorpyrifos** CAalmondCAlmonds, walnuts | 2| 0| 1.89| 0.99| 0.0087| 10-May| 7| 21| 49| 7 Air 8%, Ground 92%CA DPRJsage, 1997 Airblast/Ag Drift Label DiazinonCAalmondCAlmonds, walnuts 2 0 2.08 0.99 0.0087 11-Jan 7 14 1 6Air 21%, Ground 79%CA DPRJsage, 1997 Airblast/Ag Drift Label MethidathionCAalmondCAlmonds, walnuts I 2I 0I 1.08I 0.99I 0.0087I 11-JanI 7I 1I 6I 7 Air 8%, Ground 92%CA DPRUsage, 1997 Airblast/Ag Drift Label NaledCAalmondCAlmonds, walnuts I 2l 0l 1.78l 0.99l 0.0087l 18-Janl 6l 1l 1l 6 Air 0%, Ground 100%CA DPRUsage, 1997 Airblast/Ag Drift Label DDVPCAalmondCAlmonds, walnuts 2 0 0.36 1 0 18-Jan 6 1 1 6Air 0%, Ground 100%Naled\*0.2(RED) \*\* Degradate Label PhosmetCAalmondCAlmonds, walnuts | 2| 0| 3.17| 0.99| 0.0087| 22-Marl 119| 7| 7| 7| Air 7%, Ground 93%CA DPRUsage, 1997 \*\* Airblast/Ag Drift Label Chlorpyrifos CAalfalfaC Alfalfa 2 0| 0.63| 0.99| 0.055| 8-Mar| 7| 7| 35| 126| Air 85%, <u>Ground 15%</u> CA DPRJsage, 1997 Aerial/AgDr .abel Dimethoate CAalfalfaC Alfalfa 2 0 0.39 0.99 0.055 8-Mar 7 7 7 49

**Table III.E.6-7 Application-Specific Input Parameters for PRZM/EXAMS, Southwest Fruitful Rim/North Central Valley Region**

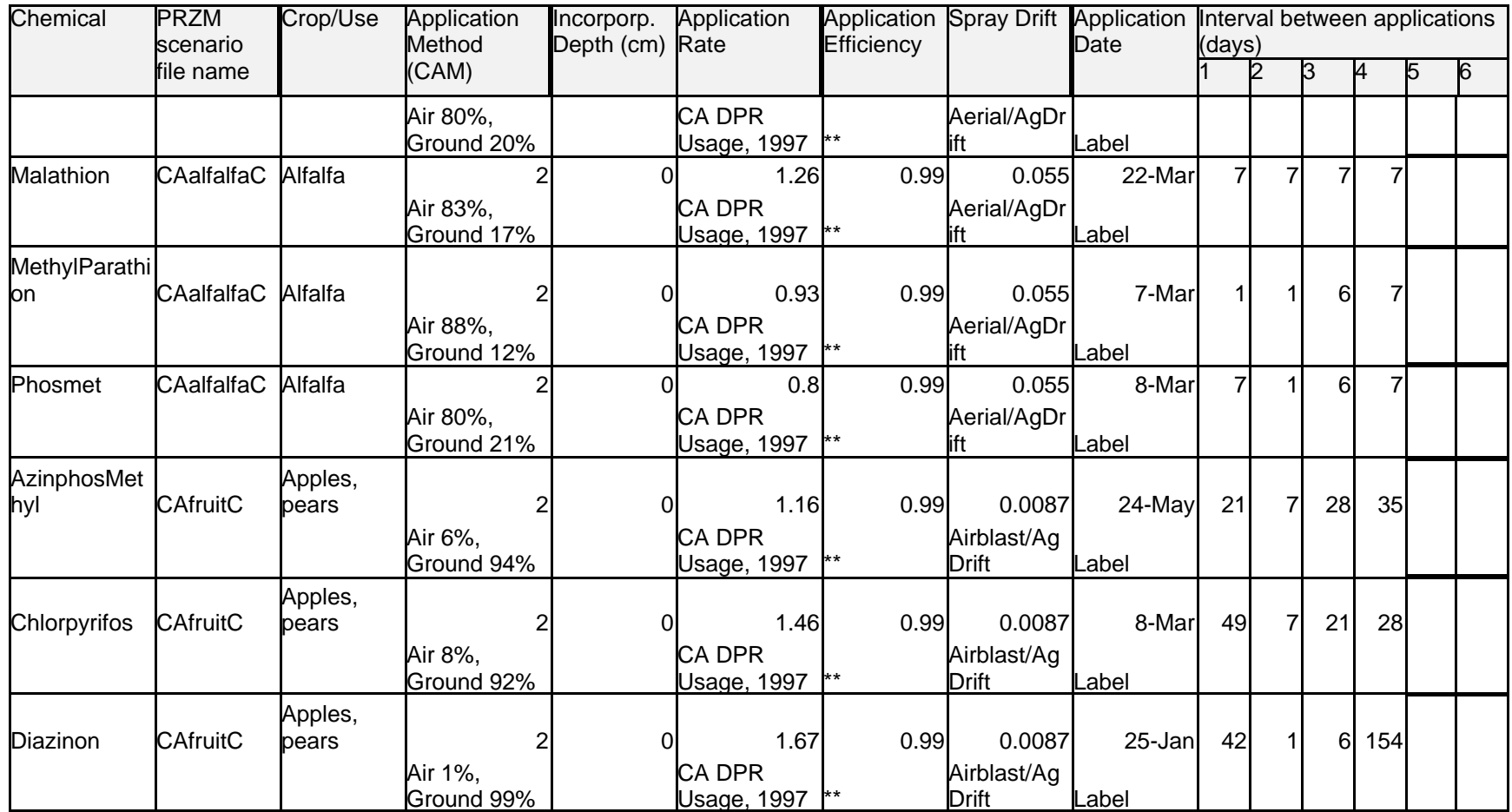

**Table III.E.6-8 Application-Specific Input Parameters for PRZM/EXAMS, Southwest Fruitful Rim/South Central Valley Region**

| Chemical          | <b>PRZM</b>             | Crop/Use | Application     | Incorporp.      | Application   |                            |                  |               | Application Spray Drift Application Interval between applications |        |                |                |   |   |  |
|-------------------|-------------------------|----------|-----------------|-----------------|---------------|----------------------------|------------------|---------------|-------------------------------------------------------------------|--------|----------------|----------------|---|---|--|
|                   | scenario                |          | Method<br>(CAM) | Depth (cm) Rate |               | Efficiency                 |                  | Date          | (days)                                                            |        | ß.             |                |   |   |  |
|                   | file name               |          |                 |                 |               |                            |                  |               |                                                                   |        |                | 4              | 5 | 6 |  |
| Acephate          | CAcottonC               | Cotton   | $\overline{2}$  | 0               | 1.11          | 0.99                       | 0.055            | 4-Jan         | 56                                                                | 119    | 14             | 14             |   |   |  |
|                   |                         |          |                 |                 | Max           |                            |                  |               |                                                                   |        |                |                |   |   |  |
|                   |                         |          | Air 32%,        |                 | Mitigation    |                            | Aerial/AgDr      |               |                                                                   |        |                |                |   |   |  |
|                   |                         |          | Ground 35%      |                 | Rate          |                            | ift              | <b>CA DPR</b> |                                                                   |        |                |                |   |   |  |
| Methamidoph       |                         |          |                 |                 |               |                            |                  |               |                                                                   |        |                |                |   |   |  |
| <b>l</b> os       | CAcottonC               | Cotton   | $\overline{2}$  | 0               | 0.28          |                            | $\overline{O}$   | Jan 2         |                                                                   | 56 119 |                | 14 14          |   |   |  |
| Acephate          |                         |          | Air 32%,        |                 | Acephate*0.2  |                            |                  |               |                                                                   |        |                |                |   |   |  |
| Degr              |                         |          | Ground 35%      |                 |               | Degradate                  | Degradate CA DPR |               |                                                                   |        |                |                |   |   |  |
| Chlorpyrifos      | CAcottonC               | Cotton   |                 | 0               | 1.11          | 0.99                       | 0.055            | 2-Aug         | 7                                                                 | 7      | 14             |                |   |   |  |
|                   |                         |          | Air 93%,        |                 |               |                            | Aerial/AgDr      |               |                                                                   |        |                |                |   |   |  |
|                   |                         |          | Ground 6%       |                 | <b>CADPR</b>  |                            | ift              | CA DPR        |                                                                   |        |                |                |   |   |  |
| Dimethoate        | CAcottonC               | Cotton   | $\overline{2}$  | 0               | 0.50          | 0.99                       | 0.055            | 7-Jun         | 14                                                                | 14     | 14             | 14             |   |   |  |
|                   |                         |          | Air 58%,        |                 |               |                            | Aerial/AgDr      |               |                                                                   |        |                |                |   |   |  |
|                   |                         |          | Ground 42%      |                 | <b>CADPR</b>  |                            | ift              | <b>CA DPR</b> |                                                                   |        |                |                |   |   |  |
| DisulfotonT       | CAcottonC               | Cotton   |                 | 0               | 0.76          |                            | 0                | 14-Jun        |                                                                   | 6      | 63             | $\overline{7}$ |   |   |  |
| Parent + Tox.     |                         |          | Air 37%,        |                 |               |                            | Granular/        |               |                                                                   |        |                |                |   |   |  |
| <b>Residues</b>   |                         |          | Ground 63%      |                 | <b>CA DPR</b> |                            | no drift         | <b>CADPR</b>  |                                                                   |        |                |                |   |   |  |
| Malathion         | CAcottonC               | Cotton   |                 | 0               | 1.37          | 0.99                       | 0.055            | 14-Jun        | 14                                                                | 21     | 7              | 21             |   |   |  |
|                   |                         |          | Air 78%,        |                 |               |                            | Aerial/AgDr      |               |                                                                   |        |                |                |   |   |  |
|                   |                         |          | Ground 22%      |                 | <b>CA DPR</b> |                            | lift             | <b>CADPR</b>  |                                                                   |        |                |                |   |   |  |
| Methamidoph       |                         |          |                 |                 |               |                            |                  |               |                                                                   |        |                |                |   |   |  |
| <b>OS</b>         | CAcottonC               | Cotton   | 2               | 0               | 1.03          | 0.99                       | 0.055            | $5 -$ Jul     | $\overline{7}$                                                    | 21     |                | 14 14          |   |   |  |
|                   |                         |          | Air 93%,        |                 |               |                            | Aerial/AgDr      |               |                                                                   |        |                |                |   |   |  |
|                   |                         |          | Ground 7%       |                 | <b>CA DPR</b> |                            | ift              | <b>CA DPR</b> |                                                                   |        |                |                |   |   |  |
| <b>Naled</b>      | CAcottonC               | Cotton   | $\overline{2}$  | $\Omega$        | 1.05          | 0.99                       | 0.055            | 8-Aug         | 7                                                                 | 14     | $\overline{7}$ | $\overline{7}$ |   |   |  |
|                   |                         |          | Air 93%,        |                 |               |                            | Aerial/AgDr      |               |                                                                   |        |                |                |   |   |  |
|                   |                         |          | Ground 7%       |                 | <b>CADPR</b>  |                            |                  | CA DPR        |                                                                   |        |                |                |   |   |  |
| <b>DDVP</b>       | CAcottonC               | Cotton   | $\overline{2}$  | $\Omega$        | 0.21          |                            | $\Omega$         | 8-Aug         | $\overline{7}$                                                    | 14     | $\overline{7}$ | $\overline{7}$ |   |   |  |
|                   |                         |          | Air 93%,        |                 | Naled*0.2     |                            |                  |               |                                                                   |        |                |                |   |   |  |
| <b>Naled Degr</b> |                         |          | Ground 7%       |                 | (RED)         | Degradate Degradate CA DPR |                  |               |                                                                   |        |                |                |   |   |  |
| PhorateT          | <b>CAcottonC</b> Cotton |          | 7               | $\overline{2}$  | 1.39          |                            | 0.85             | 12-Apr        | 71                                                                | 6      | 1              | 1 <sup>1</sup> |   |   |  |

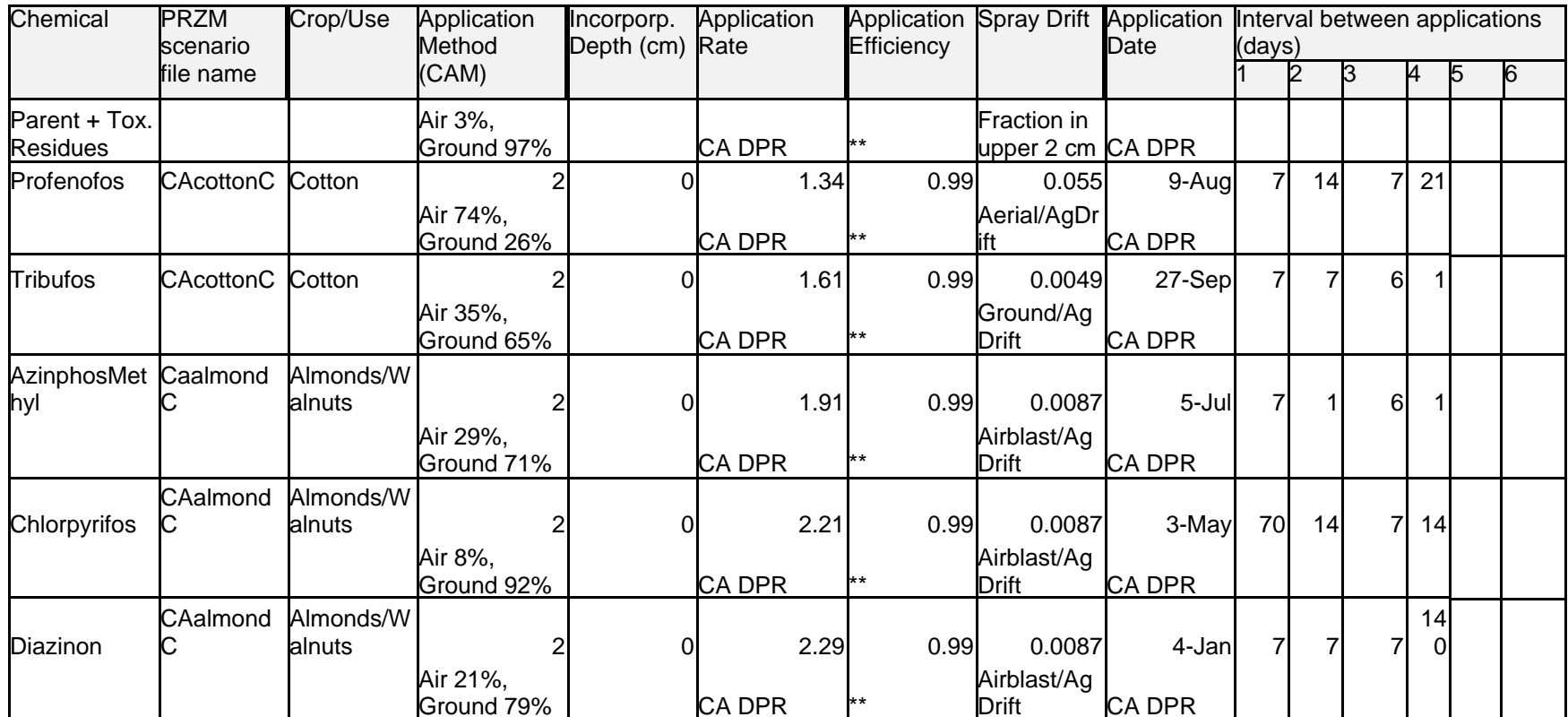

| Chemical                   | <b>PRZM</b><br>scenario | Crop/Use | Application<br>Method   | Incorporp.<br>Depth (cm) | Application<br>Rate | Efficiency                |                           | Date                | Application Spray Drift Application Interval between applications<br>(days) |   |   |   |   |   |  |  |
|----------------------------|-------------------------|----------|-------------------------|--------------------------|---------------------|---------------------------|---------------------------|---------------------|-----------------------------------------------------------------------------|---|---|---|---|---|--|--|
|                            | file name               |          | (CAM)                   |                          |                     |                           |                           |                     |                                                                             | 2 | Ω | 4 | 5 | 6 |  |  |
| Chlorpyrifos               | <b>MScornC</b>          | Corn     |                         | 51                       | 0.84                | 0.99                      | 0.0049                    | 27-Mar              |                                                                             |   |   |   |   |   |  |  |
|                            |                         |          | Ground plant            |                          | NASS (2000) **      |                           | Ground/Ag<br>Drift        |                     |                                                                             |   |   |   |   |   |  |  |
| Dimethoate                 | <b>MScornC</b>          | Corn     |                         | $\Omega$                 | 0.48                | 0.99                      | 0.055                     | 23-Jun              |                                                                             |   |   |   |   |   |  |  |
|                            |                         |          | Aerial foliar           |                          | NASS (2000) **      |                           | Aerial/AgDr<br>lift       |                     |                                                                             |   |   |   |   |   |  |  |
| Phostebupiri<br>m          | <b>MScornC</b>          | Corn     |                         | 2.5                      | 0.09                |                           | 0.85                      | 27-Mar              |                                                                             |   |   |   |   |   |  |  |
|                            |                         |          | Ground plant            |                          | NASS (2000) **      |                           | Fraction in<br>upper 2 cm |                     |                                                                             |   |   |   |   |   |  |  |
| TerbufosT<br>Parent +      | <b>MScornC</b>          | Corn     |                         | 2.5                      | 0.91                | 1                         | 0.85                      | 27-Mar              |                                                                             |   |   |   |   |   |  |  |
| Toxic<br>Degradates        |                         |          | Ground plant            |                          | NASS (2000) **      |                           | Fraction in<br>upper 2 cm |                     |                                                                             |   |   |   |   |   |  |  |
| Acephate                   | <b>MScottonC</b>        | Cotton   |                         | $\Omega$                 | 0.39                | 0.99                      | 0.0049                    | 6-May               |                                                                             |   |   |   |   |   |  |  |
|                            |                         |          | Ground/<br>plant-foliar |                          | NASS (2000) **      |                           | Ground/Ag<br><b>Drift</b> |                     |                                                                             |   |   |   |   |   |  |  |
| Methamidoph<br>os          | <b>MScottonC</b> Cotton |          |                         | $\Omega$                 | 0.10                |                           |                           | 8-May<br>Acephate+  |                                                                             |   |   |   |   |   |  |  |
| Degradate/ac<br>ephate     |                         |          | Ground/<br>plant-foliar |                          | acephate*0.2        | Degradate                 | Degradate                 | 2 da (1<br>t1/2     |                                                                             |   |   |   |   |   |  |  |
| Acephate                   | <b>MScottonC</b>        | Cotton   | 2                       | Ωl                       | 0.39                | 0.99                      | 0.055<br>Aerial/AgDr      | 24-Jun              |                                                                             |   |   |   |   |   |  |  |
|                            |                         |          | Aerial/ foliar          |                          | NASS (2000) **      |                           | lift                      |                     |                                                                             |   |   |   |   |   |  |  |
| Methamidoph<br><b>l</b> os | <b>MScottonC</b> Cotton |          |                         | 0l                       | 0.10                |                           | 0                         | 26-Jun<br>Acephate+ |                                                                             |   |   |   |   |   |  |  |
| Degradate/ac<br>ephate     |                         |          | Aerial/ foliar          |                          | acephate*0.2        | Degradate Degradate t1/2) |                           | 2 da (1             |                                                                             |   |   |   |   |   |  |  |
| Dicrotophos                | <b>MScottonC</b> Cotton |          | 2                       | $\Omega$                 | 0.30                | 0.99                      | 0.0049                    | 1-May               |                                                                             |   |   |   |   |   |  |  |
|                            |                         |          | Ground/ foliar          |                          | NASS (2000) **      |                           | Ground/Ag<br><b>Drift</b> |                     |                                                                             |   |   |   |   |   |  |  |

**Table III.E.6-.9 Application-Specific Input Parameters for PRZM/EXAMS, Mississippi Portal Region**

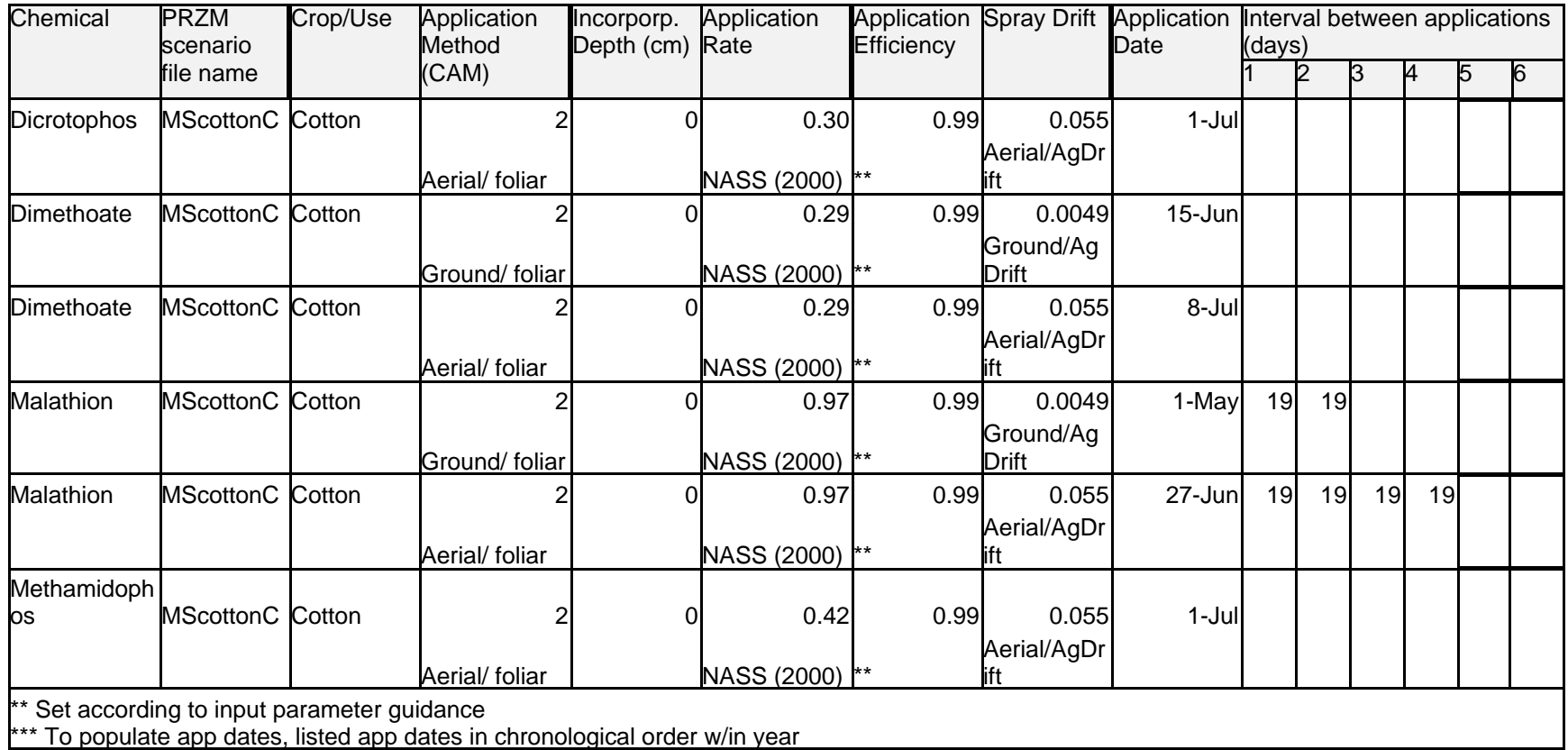

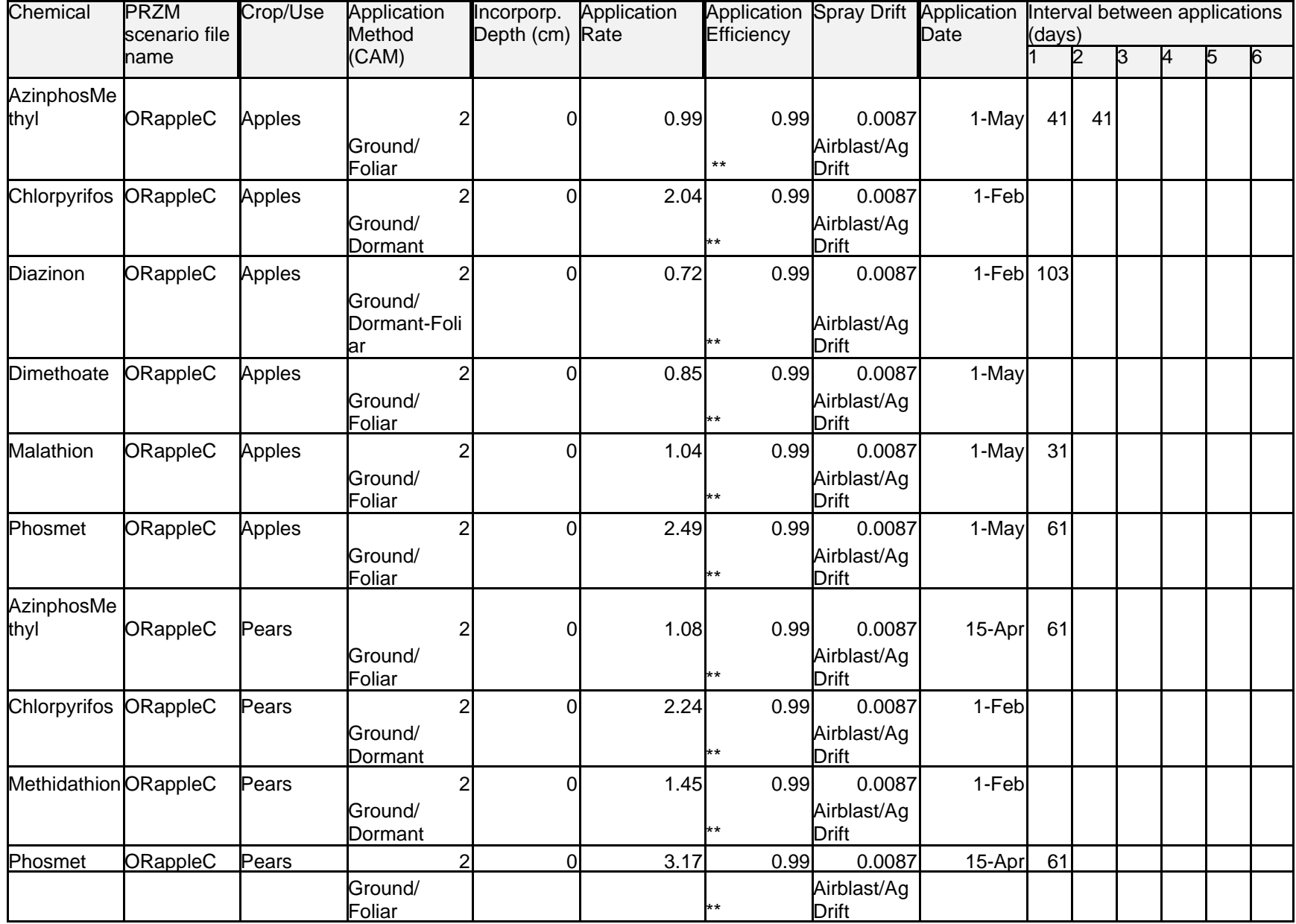

# **Table III.E.6-10 Application-Specific Input Parameters for PRZM/EXAMS, Northwest Fruitful Rim Region**

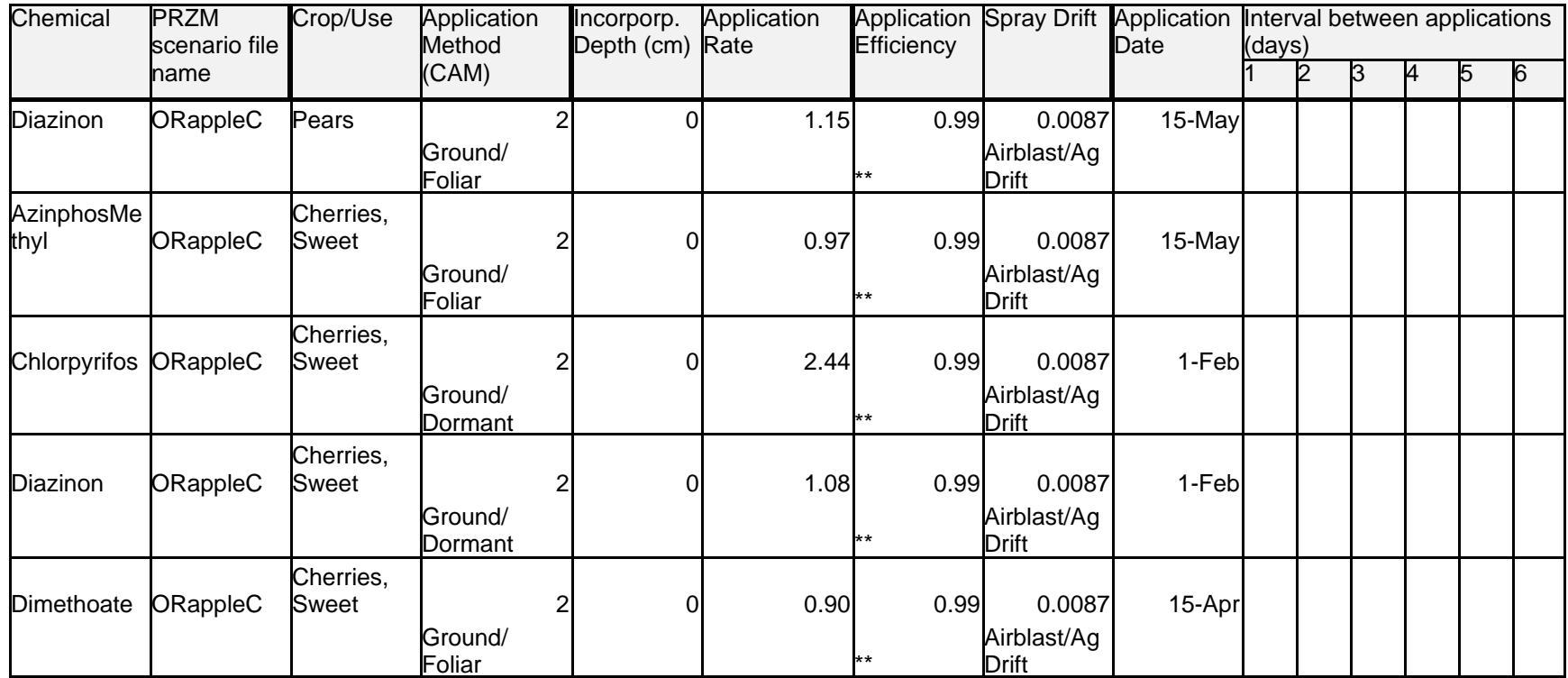

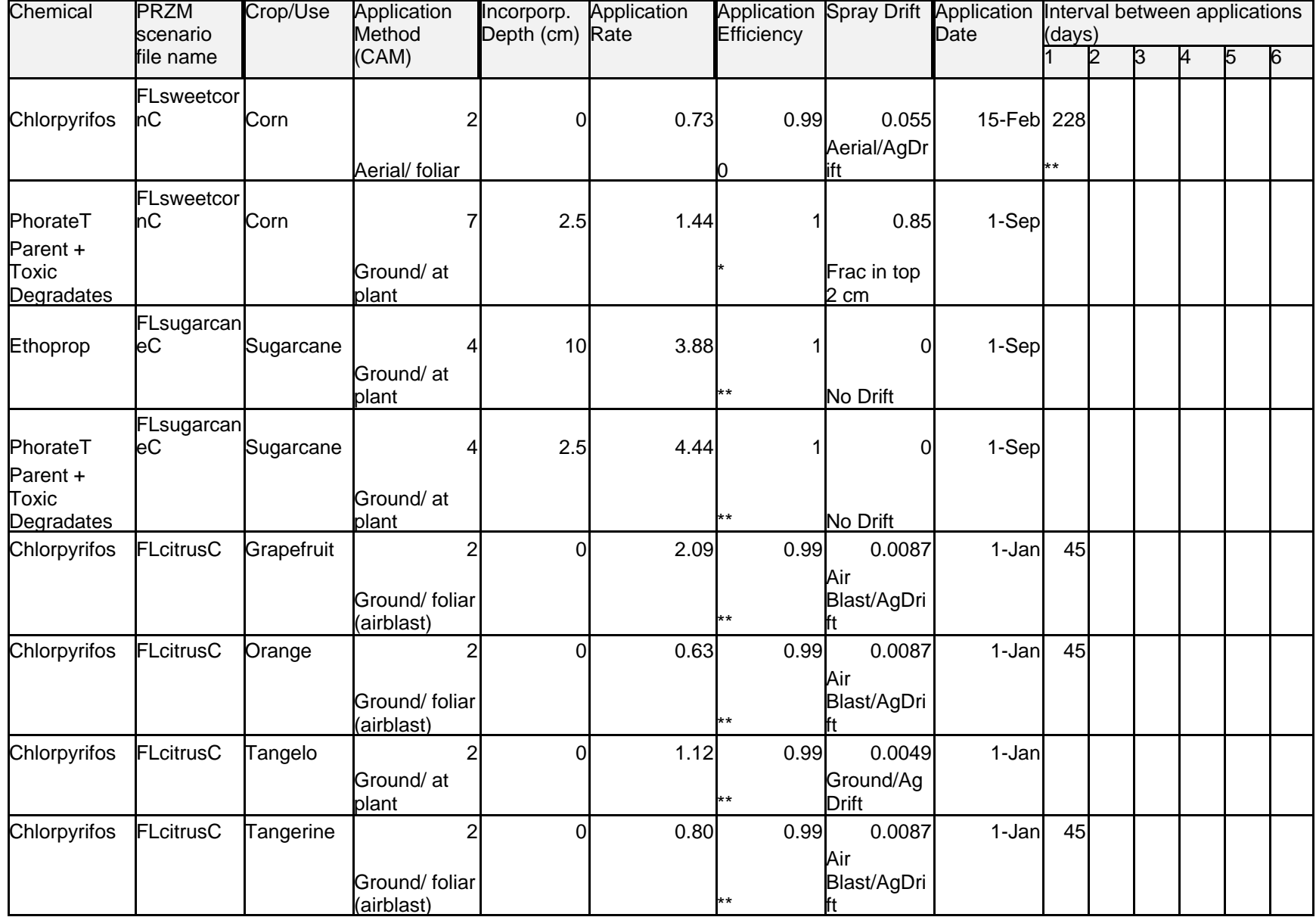

# **Table III.E.6-11 Application-Specific Input Parameters for PRZM/EXAMS, Southeast Fruitful Rim Region**

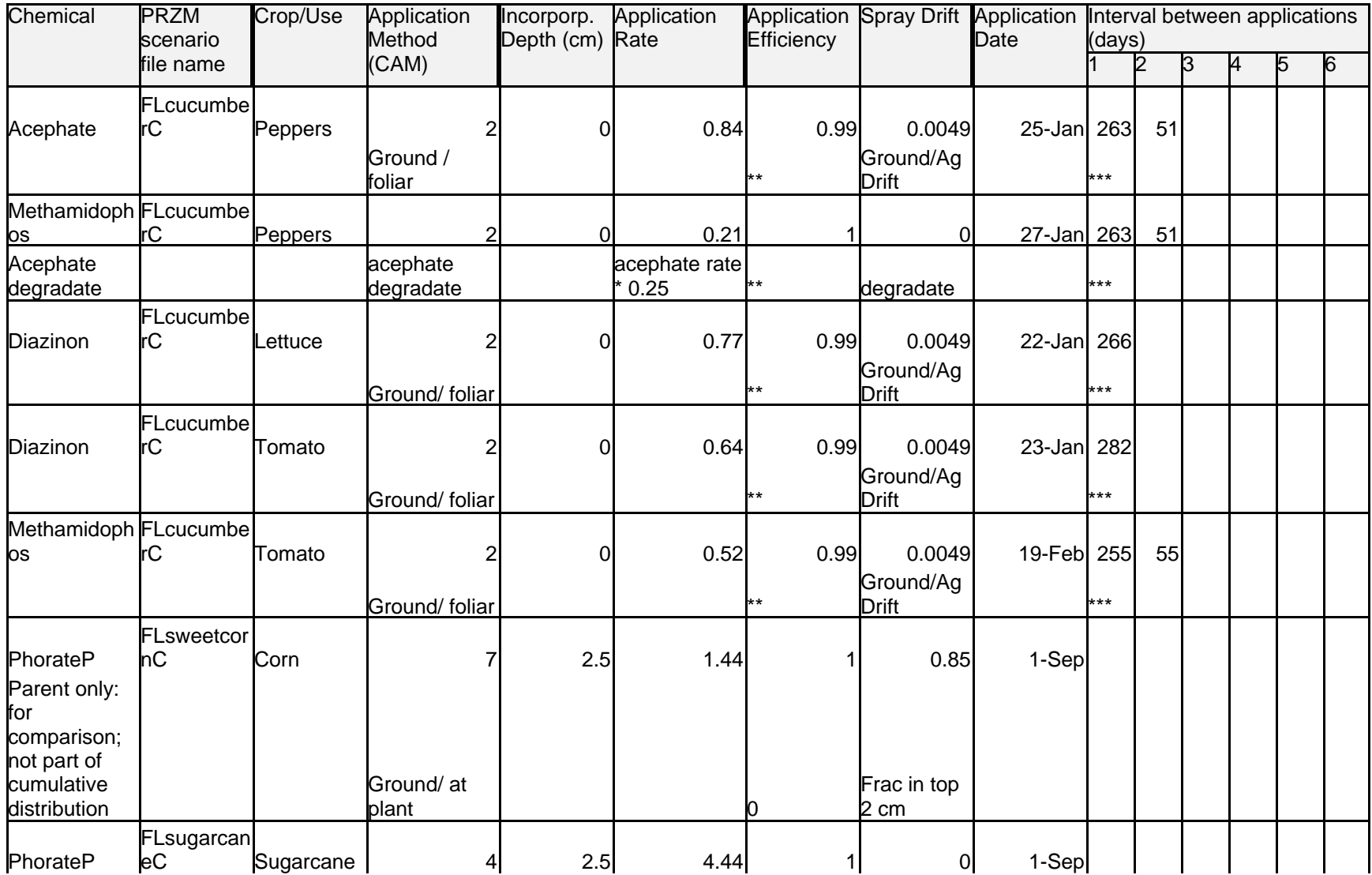

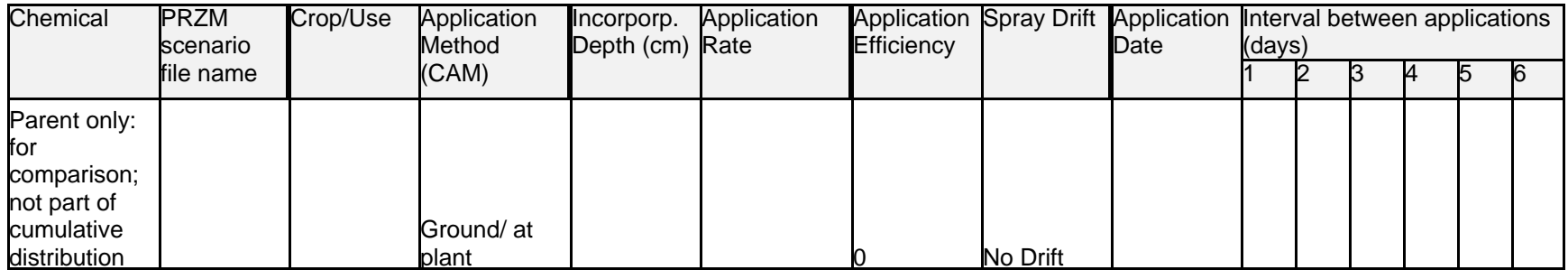